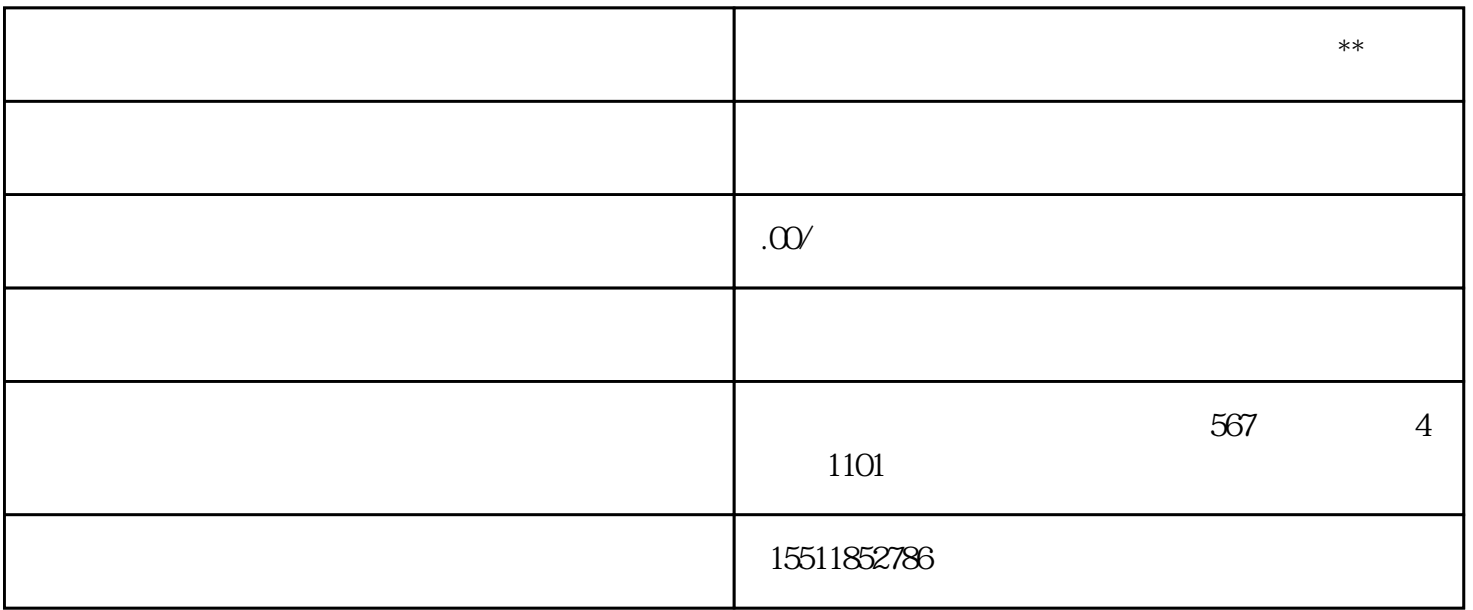

 $1.1$ 

 $B2B$ 

 $1.2$ 

 $2.1$